## **Photoshop 2021 (Version 22.3.1) Activator For PC [32|64bit] {{ lifetime releaSe }} 2023**

Installing Adobe Photoshop is relatively easy and can be done in a few simple steps. First, go to Adobe's website and select the version of Photoshop that you want to install. Once you have the download, open the file and follow the on-screen instructions. Once the installation is complete, you need to crack Adobe Photoshop. To do this, you need to download a crack for the version of Photoshop that you want to use. Once you have the crack, open the file and follow the instructions to apply the crack. After the crack is applied, you can start using Adobe Photoshop. Be sure to back up your files since cracking software can be risky. With these simple steps, you can install and crack Adobe Photoshop.

## [LINK](http://awarefinance.com/?drilled=imperiled&universallawstoday=UGhvdG9zaG9wIDIwMjEgKFZlcnNpb24gMjIuMy4xKQUGh/hostility/ZG93bmxvYWR8dGM5T1hjMk9YeDhNVFkzTWpVNU1qVTNOSHg4TWpVNU1IeDhLRTBwSUZkdmNtUndjbVZ6Y3lCYldFMU1VbEJESUZZeUlGQkVSbDA.)

When you have a keen eye for detail, I have to ask: "Why go to Photoshop to suggest just a minor change to your subject in a photo like this?" The answer is the "Merge Visible Layers" feature: It not only uses your photo-editing skills to make minor corrections, but it also helps you create a new layer and quickly make minor changes to it. *This content is law approved and cleared. You can use it, share it, drop it to a used-book store, post it around the web and do whatever you want with it. But if you do use it, you agree to share some of that usage with the folks at Stigi.com in return for a download link to stigi.com-camera-reviews.com Ask yourself: Can you be the MVP in your company? Would the people you work with think you could be the visionary? Could you create a workflow so fast, intuitive, simple, and fun that users would say, "Hey! We should have been doing this forever!"?* Overall, this is a very good app that could be better. These are some legitimate gripes, so perhaps Sony could help out in these areas. With the price of the Androids, affordable options like Sony's Digital Photo Professional might also be worth comparing. The Switch to LR6 is also a workflow change for me as I had already exported files with the previous version of LR (9). I may not have thought of pushing a file to a different tool, but it happens when pushed by odd processes, so I need to re-factor a bit of my files! And yes, I would have been perfectly happy to end the review at this point, but unfortunately the last question brings us on to the downsides of Adobe's rightly popular image management and RAW converter tool. I did say Lightroom emphasizes speed, but perhaps clarifying this statement is in order. The emphasis on speed lies in the flexibility of available tools. For example, you can now do some advanced image "healing" with the updated Spot Removal tool and remove objects that are more complex than simple dots. And that saves you time working with Photoshop on the same image, which I personally appreciate very much. When it comes to the actual speed of operation, however, things haven't really changed for the better. Importing is, if anything, slightly slower. The same with Exporting, which also feels to be more sluggish than before. Use that brilliant Spot Removal tool too many times on too many photographs and you may experience lag when changing adjustments or moving from one image to another. Other obvious bugs and

performance issues do not make a very good impression, either. Of course, complex Spot Removal shapes are bound to eat up those resources. After all, there is quite a bit of vectoring involved, not to mention that the image is not actually changed since Lightroom applies changes non-destructively. In essence, any adjustments you perform, including the Spot Removal and the Radial Filter tools, remain as descriptions that must be read by the software. Even so, I believe that a careful optimization of how computer resources are used, as well as some database tweaking should be possible. Or perhaps Adobe needs to start utilizing some in-memory database processing features that we see in enterprise-class databases and applications today. Yes, the speed of modern computers is faster than ever, but with the software getting more and more complex, I feel that Adobe should invest some time in optimizing and tweaking it. It took Adobe a while to add full 64-bit support to Lightroom and I am not sure how well it actually utilizes multi-core CPUs and caching technologies. Probably not enough, considering how slow Lightroom can get. I believe that Multithreading should now be a part of the Export process, so that we do not have to export multiple images in batches.

## **Download free Photoshop 2021 (Version 22.3.1)Hack Keygen For (LifeTime) {{ NEw }} 2022**

It is graphics and design software for architects. There are many types of software that are used for home owners. They are used as a reference books and tools, database and so on. Adobe InDesign can be considered as an application of design and architecture. You can use it to create e-books, websites, and so on. It simplifies the design and production process. With this software, you can use InDesign for layout, style, and composition of pages. Also, you can use this software for importing images, adding text, making databases, and so on. Architectural design software is a program that enables the user to create architectural designs. It can be in any image-editing program or it can be an all-encompassing type of application. Architecural design applications are used when designing 3D models, designing buildings, and so on. Many architectural design software solutions nowadays offer both the two-dimensional and three-dimensional capabilities that enable a user to design a wide range of things. Depending upon the model that will be created, the user might have to decide on a more frequent edit or a more timely re-creation. Some programs make it easier to create versatile 3D architectural models while others offer a more focused solution. Photoshop Elements is either an upgrade of Photoshop or a standalone program that works with off the shelf Adobe Photoshop Creative Suite (CC) software. Photoshop Elements lets you edit images on a PC. Once a transformation has been made, the image is ready to be exported to a high-quality file format to share with others. The program ships with an extensive library of filters, special effects, color correction, and other basic editing tools. You can also apply several of the effects to select images. You can use presets for presets compatible with Photoshop Elements or for early versions of Photoshop. e3d0a04c9c

## **Download free Photoshop 2021 (Version 22.3.1)Activation Code For Mac and Windows X64 {{ lAtest versIon }} 2022**

Photoshop is the flagship application of Adobe's Creative Cloud software line that offers powerful capabilities for advanced editing and ready-made, royalty-free image and design resources. You can also add your GSynch account to get real-time collaboration online, as well as automatic updates and access to a large catalog of additional free textures, patterns and other assets. Photoshop Professional is the new name given to Photoshop CS6. It is the recommended version; this means you'll have access to the latest features added to the software over the last several years. It also means that Photoshop CS6 is easier to upgrade to future versions. If you're updating from Photoshop CS6 to Photoshop CC (the current version), you can still use and carry over your existing configuration files, but you'll lose access to some of the newer features.To upgrade to the latest version of Office, you'll need to download a trial copy and try it before you buy. Yes, it's like the old free trial software you get. If you decide to purchase Office, you'll need to register your serial number at Office.com, before you install the new version of Office. You'll receive an Office 2013 product key code that you can use to activate the Office installation on your PC. You can save your activation code to a letter file or bookmark for future use. This being said, it is advisable to back up your backup data before installing the new version of Office and other applications that use it. Adobe Photoshop was originally developed to be used on a graphical workstation (think desktop or laptop). You could run the program on a computer that only has a massive monitor and keyboard attached to it, but for the average user they would need to have a higher-spec PC set up, and then have a printer and scanner to produce or get prints for the application to work. With the advance in technology, the average user can now buy a laptop, desktop, or tablet and be able to use Photoshop right out of the box.

adobe photoshop cs2 download mac free mac photoshop cs2 download adobe photoshop cs2 download filehippo adobe photoshop cs2 download softonic adobe photoshop cs2 download chip adobe photoshop cs2 download gratis photoshop cs5 actions free download photoshop cs5 apk free download adobe photoshop cs5 free download setup adobe photoshop cs5 free download software

With the release of Photoshop CS6, the View options was introduced. To make an image, user can adjust the view options, the View options shown user tools, icons, and tools that are critical to editing an image. The user can access the View options from the View menu. The only feature that the designers all over the world use is gradient maps. Photoshop Gradient maps allow user to create a gradient across an image, and the gradient color can be adjusted before the map is applied. The Gradient maps can be added as a mask, blending, or they can replace the existing colors. As the image editor, Photoshop has been improving it's feature set with every version. The new features introduced can immensely contribute to the design industry. The new features provide brings the new look of the PS CC version over the PS CS6 version. The library of graphic designing tools are definetly developed by the Adobe. The capital investment of the Adobe has their business to its success. The development of Photoshop CC has brought a new look and feel that every user will admire and love. The innovative new features added in the new version gave a new impetus to the designers and proofed to be the best of Photoshop. There are more than 250 Photoshop features to choose from, and many of the most useful are already included in Photoshop CS3 – including Object

Selection and the ability to add vector layers to Photoshop. In addition, Photoshop CS4 provides a few new features like the letterpress font palette (with unlimited customizing of typefaces) and the ability to select and rotate layers. So, before trying to find those new tools and features in Photoshop CS5, check out Photoshop CS3 features, then upgrade to CS4 to find out if you have to learn CS5 features as well.

So whether you've been using Photoshop for a while or are just starting out, you will find a variety of great new and upgraded features in the latest release of Photoshop. With so many great new features, it's a challenge to pick ones that are worth exploring. Luckily I've already done the hard work for you. Here are 42 exciting new/updated features in Photoshop CC or Photoshop CC 2015 to get you started: Adobe Photoshop CC 2015 New Features: Have you been waiting for Adobe to release the next version of Photoshop? Well, now you can't wait anymore. In this release, Adobe has introduced many new key features that they will be focusing on for their main product in the upcoming releases. Here are some of the exciting new features: Alcohol Ink: Be it writing on a picture of your boyfriend or creating a science fiction scenario, there is no limit to your creativity. However, with the new 'Alcohol Ink' tool in Photoshop, you can use that creativity to create fantastical images. Automatic Smoothing: Unless you have an exceptionally sharp image, the first portrait you shoot is bound to become slightly blurry. With the new 'Auto Blur' feature you can remove this blur from an image. Adjust the exact amount of blur, to be removed by using a slider, and the Auto Blur feature will do its magic. Camera RAW: Camera RAW is among the most exciting new features in Photoshop CC 2015. With Camera RAW, you can edit your RAW files by converting them to jpeg or Photoshop. In addition, Camera RAW lets you adjust the tones so that you can correct the color, make a highlight, or add effects like vignetting or any other effect that you can find in a photo editing app.

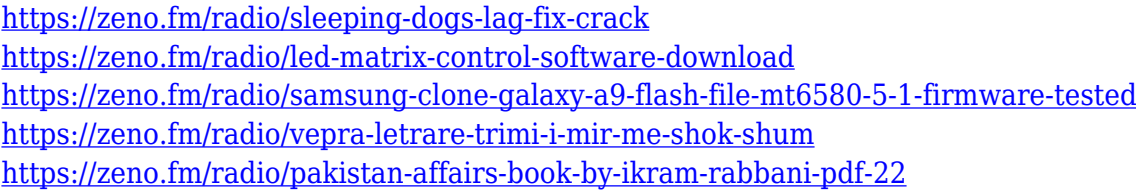

The new Create Out of Nowhere feature lets you create reusable content that uses a photo or video to tell a story. Save time by grabbing interesting elements from your existing content—such as a beautiful cityscape or light—and applying them to new photos. This feature is currently available to a small number of preselected artists and designers in the US and Canada. Prepare to be amazed. Another new feature is the upcoming release of Adobe Camera RAW (ACR) 12.12, which brings support for the new SSI file format, allowing your photos to be easily shared online and with contracts. Adobe Acrobat and TrueType fonts are coming to OS X and Windows versions of Photoshop. This means you'll soon be able to use TrueType fonts with your Photoshop software, as well as access any Acrobat document and create true-to-life fonts for print with the PowerType toolset. Speaking of fonts, it's important to note that there's no longer a separate version of Photoshop for MacOS used for the creation of QuarkXPress or InDesign themes. The Photoshop application will now support QuarkXPress and InDesign as well as Photoshop style guides and Adobe Animate templates. One of the latest additions to the free version of Photoshop, Screen Match 4.0 finally brings the Cloud-based Adobe Cloud to the desktop. Screen Match now uses servers within the Adobe Cloud, and will scan documents using the same interactive scanning workflow as your phone or tablet. It's easy to upload and import new files, and archive any work you're not using, and

access your captured files from any device you use to scan, including your mobile phone.

<http://arnoldrender.ru/wp-content/uploads/2023/01/chawelb.pdf>

[http://modiransanjesh.ir/download-free-adobe-photoshop-2021-version-22-activation-key-crack-for-wi](http://modiransanjesh.ir/download-free-adobe-photoshop-2021-version-22-activation-key-crack-for-windows-64-bits-latest-version-2022/) [ndows-64-bits-latest-version-2022/](http://modiransanjesh.ir/download-free-adobe-photoshop-2021-version-22-activation-key-crack-for-windows-64-bits-latest-version-2022/)

[https://ebookngo.com/2023/01/02/photoshop-2022-version-23-4-1-download-free-crack-crack-pc-wind](https://ebookngo.com/2023/01/02/photoshop-2022-version-23-4-1-download-free-crack-crack-pc-windows-2023/) [ows-2023/](https://ebookngo.com/2023/01/02/photoshop-2022-version-23-4-1-download-free-crack-crack-pc-windows-2023/)

<http://gurucyber.net/?p=2570>

<https://mentorus.pl/download-adobe-photoshop-cs3-for-windows-10-patched/>

https://womss.com/adobe-photoshop-download-for-mac-free-trial-verified /

<https://www.sozpaed.work/wp-content/uploads/2023/01/tabnarme.pdf>

<https://phatdigits.com/wp-content/uploads/2023/01/reggip.pdf>

[http://www.cpakamal.com/wp-content/uploads/2023/01/Photoshop-2022-version-23-With-License-Co](http://www.cpakamal.com/wp-content/uploads/2023/01/Photoshop-2022-version-23-With-License-Code-MacWin-3264bit-2022.pdf) [de-MacWin-3264bit-2022.pdf](http://www.cpakamal.com/wp-content/uploads/2023/01/Photoshop-2022-version-23-With-License-Code-MacWin-3264bit-2022.pdf)

<https://www.evoricambi.it/2023/01/02/adobe-photoshop-cc-free-download-softonic-verified/> <https://www.lr-fyzio.cz/wp-content/uploads/2023/01/nechjarr.pdf>

[http://raga-e-store.com/download-adobe-photoshop-2021-version-22-2-with-key-product-key-full-x32-](http://raga-e-store.com/download-adobe-photoshop-2021-version-22-2-with-key-product-key-full-x32-64-latest-2022/) [64-latest-2022/](http://raga-e-store.com/download-adobe-photoshop-2021-version-22-2-with-key-product-key-full-x32-64-latest-2022/)

[https://enriquecrusellas.com/download-adobe-photoshop-cc-2019-version-20-with-license-key-win-ma](https://enriquecrusellas.com/download-adobe-photoshop-cc-2019-version-20-with-license-key-win-mac-latest-release-2022/) [c-latest-release-2022/](https://enriquecrusellas.com/download-adobe-photoshop-cc-2019-version-20-with-license-key-win-mac-latest-release-2022/)

<https://luvmarv.com/photoshop-cs5-free-license-key-x64-new-2022/>

[https://it-sbo.com/wp-content/uploads/2023/01/Download-free-Adobe-Photoshop-CC-2019-Free-Licen](https://it-sbo.com/wp-content/uploads/2023/01/Download-free-Adobe-Photoshop-CC-2019-Free-License-Key-2023.pdf) [se-Key-2023.pdf](https://it-sbo.com/wp-content/uploads/2023/01/Download-free-Adobe-Photoshop-CC-2019-Free-License-Key-2023.pdf)

<https://patroll.cl/wp-content/uploads/2023/01/Photoshop-Camera-Raw-910-Download-NEW.pdf> <http://www.jniusgroup.com/?p=7314>

<https://townlifeproperties.com/wp-content/uploads/2023/01/pernuadj.pdf>

[https://shobaddak.com/wp-content/uploads/2023/01/Photoshop\\_2020\\_version\\_21.pdf](https://shobaddak.com/wp-content/uploads/2023/01/Photoshop_2020_version_21.pdf)

[https://www.smart-writing.com/wp-content/uploads/2023/01/Free-Download-Adobe-Photoshop-Cs6-F](https://www.smart-writing.com/wp-content/uploads/2023/01/Free-Download-Adobe-Photoshop-Cs6-For-Mac-High-Quality.pdf) [or-Mac-High-Quality.pdf](https://www.smart-writing.com/wp-content/uploads/2023/01/Free-Download-Adobe-Photoshop-Cs6-For-Mac-High-Quality.pdf)

<https://5c59.com/adobe-photoshop-express-free-registration-code-windows-10-11-update-2023/>

[https://arlingtonliquorpackagestore.com/photoshop-2020-version-21-download-incl-product-key-lifeti](https://arlingtonliquorpackagestore.com/photoshop-2020-version-21-download-incl-product-key-lifetime-patch-2023/) [me-patch-2023/](https://arlingtonliquorpackagestore.com/photoshop-2020-version-21-download-incl-product-key-lifetime-patch-2023/)

<https://ijaa.tn/wp-content/uploads/2023/01/raigela.pdf>

<https://upstixapp.com/download-new-brush-photoshop-verified/>

<https://endlessorchard.com/wp-content/uploads/2023/01/dewadayg.pdf>

[https://kevinmccarthy.ca/adobe-photoshop-2021-version-22-3-incl-product-key-free-license-key-pc-wi](https://kevinmccarthy.ca/adobe-photoshop-2021-version-22-3-incl-product-key-free-license-key-pc-windows-x32-64-lifetime-release-2022/) [ndows-x32-64-lifetime-release-2022/](https://kevinmccarthy.ca/adobe-photoshop-2021-version-22-3-incl-product-key-free-license-key-pc-windows-x32-64-lifetime-release-2022/)

<https://kitchenwaresreview.com/adobe-photoshop-7-free-download-with-crack-serial-exclusive/> <http://mysleepanddreams.com/?p=40809>

<https://www.candipipes.com/wp-content/uploads/2023/01/cesaamer.pdf>

[https://stellarismods.com/wp-content/uploads/2023/01/Download-free-Photoshop-2021-Version-2211-](https://stellarismods.com/wp-content/uploads/2023/01/Download-free-Photoshop-2021-Version-2211-With-Serial-Key-New-2022.pdf) [With-Serial-Key-New-2022.pdf](https://stellarismods.com/wp-content/uploads/2023/01/Download-free-Photoshop-2021-Version-2211-With-Serial-Key-New-2022.pdf)

[https://www.castingventuno.it/wp-content/uploads/2023/01/Adobe-Photoshop-CS6-Activation-Code-W](https://www.castingventuno.it/wp-content/uploads/2023/01/Adobe-Photoshop-CS6-Activation-Code-With-Keygen-With-Activation-Code-X64-New-2023.pdf) [ith-Keygen-With-Activation-Code-X64-New-2023.pdf](https://www.castingventuno.it/wp-content/uploads/2023/01/Adobe-Photoshop-CS6-Activation-Code-With-Keygen-With-Activation-Code-X64-New-2023.pdf)

[https://eveningandmorningchildcareservices.com/wp-content/uploads/2023/01/Photoshop\\_2022\\_Vers](https://eveningandmorningchildcareservices.com/wp-content/uploads/2023/01/Photoshop_2022_Version_232-1.pdf) [ion\\_232-1.pdf](https://eveningandmorningchildcareservices.com/wp-content/uploads/2023/01/Photoshop_2022_Version_232-1.pdf)

[http://moonreaderman.com/download-file-photoshop-exe-\\_\\_exclusive\\_\\_/](http://moonreaderman.com/download-file-photoshop-exe-__exclusive__/)

<https://earthoceanandairtravel.com/2023/01/02/photoshop-setup-download-free-top/>

[https://www.virtusmurano.com/uncategorized/adobe-photoshop-cc-with-key-license-keygen-x64-2023](https://www.virtusmurano.com/uncategorized/adobe-photoshop-cc-with-key-license-keygen-x64-2023/)

[/](https://www.virtusmurano.com/uncategorized/adobe-photoshop-cc-with-key-license-keygen-x64-2023/)

[https://mylegalbid.com/how-to-obtain-adobe-photoshop-in-urdu-\\_\\_top\\_\\_/](https://mylegalbid.com/how-to-obtain-adobe-photoshop-in-urdu-__top__/) [http://www.giffa.ru/who/download-free-adobe-photoshop-2021-version-22-0-0-serial-number-keygen-](http://www.giffa.ru/who/download-free-adobe-photoshop-2021-version-22-0-0-serial-number-keygen-3264bit-new-2023/)[3264bit-new-2023/](http://www.giffa.ru/who/download-free-adobe-photoshop-2021-version-22-0-0-serial-number-keygen-3264bit-new-2023/) <http://xcelhq.com/download-photoshop-2022-patch-with-serial-key-for-pc-latest-release-2023/> <http://mobileparty.net/?p=2528> <https://www.awaleafriki.com/wp-content/uploads/2023/01/geomair.pdf>

It is a world of different presentations, videos and graphics. The designer has to be creative by using the tools in Photoshop to transform the design into better format to make it legible for the viewer. However, often times, it is not an easy job to get the perfect end result. There is a long list of reasons as to why a company could not be able to present their products or services in the best possible way even after utilizing all the design tools. The Photoshop is the most popular design tool that is mostly used for creating presentations for web pages, logos and many more. The same tool also has an increase in applications in graphic designing, artistic projects and a variety of other designs. The list of various Photoshop extensions and tools will show how optimized the tool is for various types of designing. Adobe Photoshop is the software of choice for the design community. Employees are in high demand to design and create high-quality layout for print and digital publications. Designers need a tool that can create, edit and format graphics to create attractive and engaging pieces of content for their intended audiences. With the plethora of tools available today, the real challenge is picking the right one for the right job. A lot of users choose to use Photoshop in a professional setting, but the learning curve and large number of features is daunting to the firsttime user. The learning curve becomes even more challenging if the user has no real digital design experience. Designers who work on content are regular users of Photoshop, and if they weren't regular users, they might not make the switch, and take the risk of burning out on the new features. That could be a huge mistake, as this tool is a powerhouse in the industry.